# <span id="page-0-0"></span>Package: twriTemplates (via r-universe)

July 15, 2024

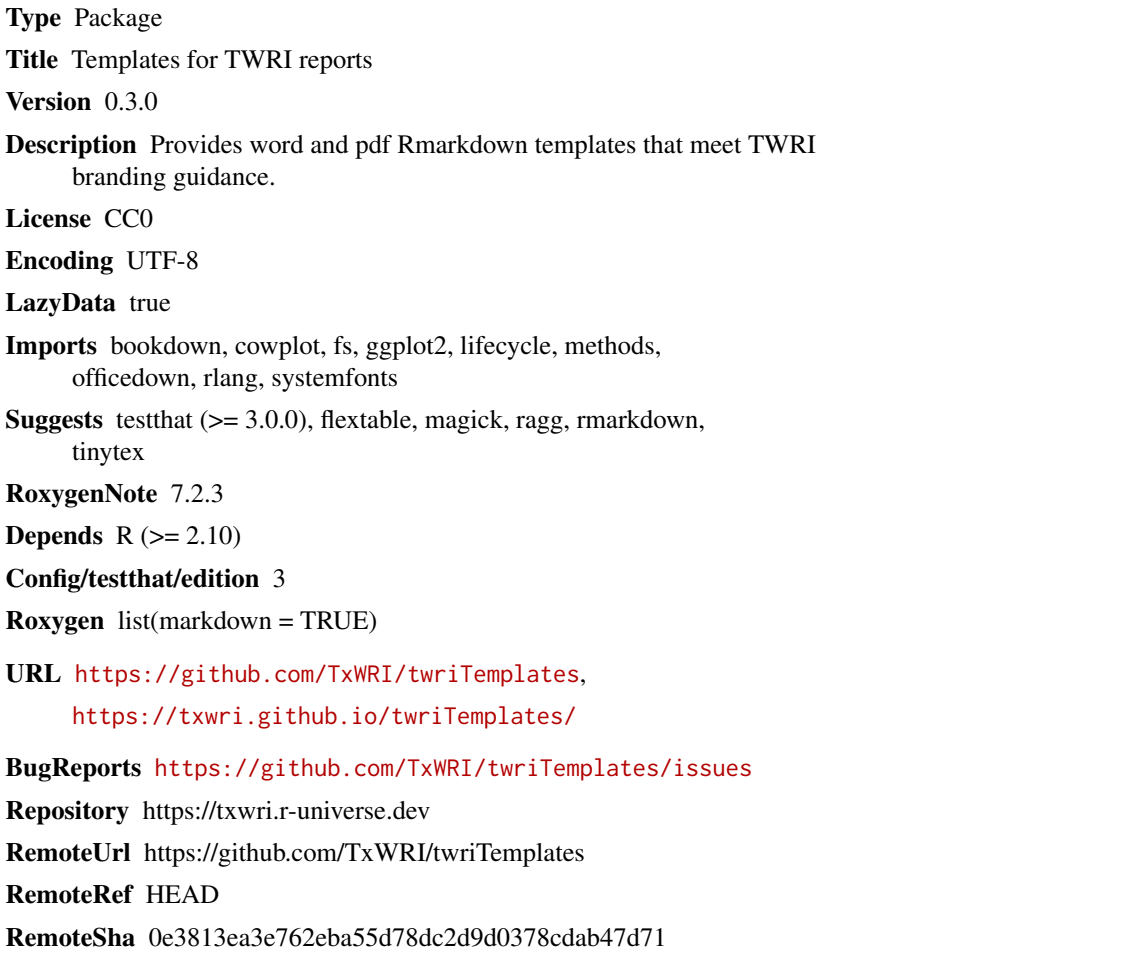

# **Contents**

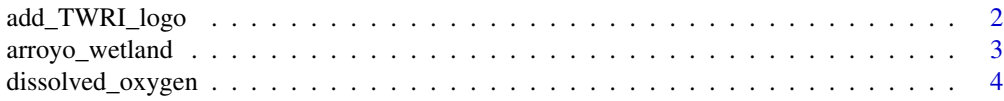

# <span id="page-1-0"></span>2 add\_TWRI\_logo

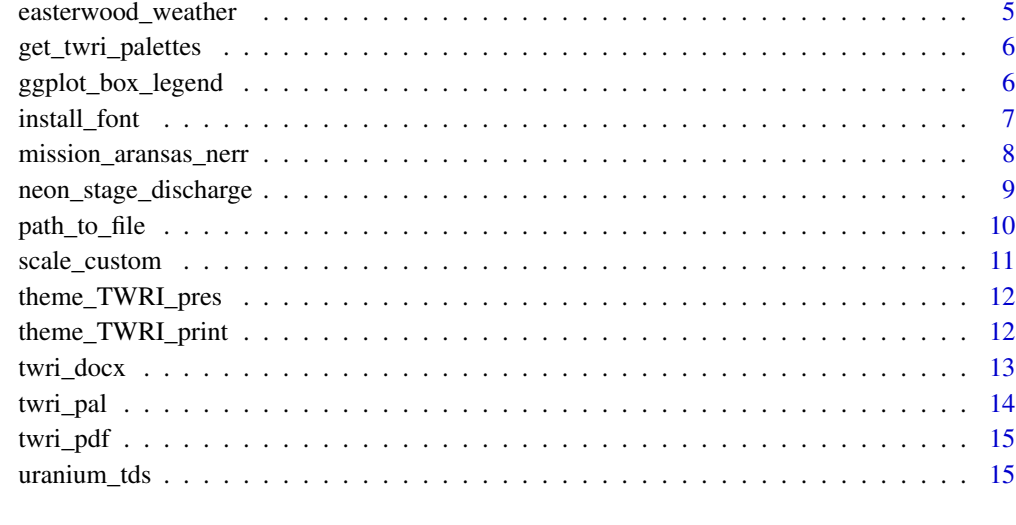

#### **Index** [17](#page-16-0)

add\_TWRI\_logo *Add logo to ggplot*

# Description

Add logo to ggplot

# Usage

 $add_TWRI\_logo(plot, scale = 0.25, halign = 0.01, valign = 0.01)$ 

# Arguments

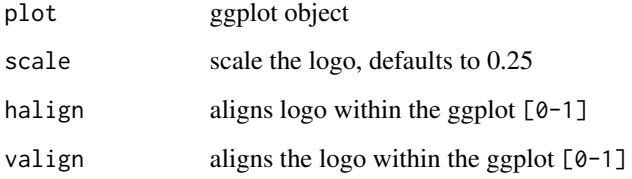

# Value

ggplot object

<span id="page-2-0"></span>

#### Description

Includes water quality monitoring data from two sites on the Arroyo Colorado from 1973 through 2022. Multiple parameters are included. Station 13079 is upstream of station 13074. In 2011 a treatment wetland started operation at a wastewater treatment plant between the two stations. This data is typical of data downloaded from the TCEQ SWQMIS database.

#### Usage

data(arroyo\_wetland)

#### Format

A data frame with 7005 rows and 13 variables:

basin\_id two digit basin identifier

segment\_id TCEQ segment identifier

on\_segment data flag indicating location of station

rfa\_tag\_id trip identifer, records with the same value were collected on the same trip and location

station id station identifier

end date monitoring trip date

end time time of collection

end\_depth depth sample was collected at

- monitoring\_type monitoring type codes are used to distinguish monitoring purporse. TCEQ DMRG includes a record and description of type codes
- parameter\_code distinct parameter codes described below
- greater\_than\_less\_than censored data flag; "<" indicates below the minimum detection limit, ">" indicates above the maximum detection limit

value measured value

mdl minimum detection limit reported by the lab

#### Details

Additional details... LIST OF UNIQUE PARAMETERS

- 00010 TEMPERATURE, WATER (DEGREES CENTIGRADE)
- 00061 FLOW STREAM, INSTANTANEOUS (CUBIC FEET PER SEC)
- 00070 TURBIDITY, (JACKSON CANDLE UNITS)
- 00076 TURBIDITY,HACH TURBIDIMETER (FORMAZIN TURB UNIT)
- 00094 SPECIFIC CONDUCTANCE,FIELD (US/CM @ 25C)
- <span id="page-3-0"></span>• 00300 OXYGEN, DISSOLVED (MG/L)
- 00400 PH (STANDARD UNITS)
- 00530 RESIDUE, TOTAL NONFILTRABLE (MG/L)
- 00600 NITROGEN, TOTAL (MG/L AS N)
- 00610 NITROGEN, AMMONIA, TOTAL (MG/L AS N)
- 00620 NITRATE NITROGEN, TOTAL (MG/L AS N)
- 00625 NITROGEN, KJELDAHL, TOTAL (MG/L AS N)
- 00630 NITRITE PLUS NITRATE, TOTAL ONE LAB DETERMINED VALUE (MG/L AS N)
- 00665 PHOSPHORUS, TOTAL, WET METHOD (MG/L AS P)
- 00671 ORTHOPHOSPHATE PHOSPHORUS,DISS,MG/L,FLDFILT<15MIN
- 00680 CARBON, TOTAL ORGANIC, NPOC (TOC), MG/L
- 01351 FLOW SEVERITY:1=No Flow,2=Low,3=Normal,4=Flood,5=High,6=Dry
- 31616 FECAL COLIFORM,MEMBR FILTER,M-FC BROTH, #/100ML
- 31648 E. COLI, MTEC, MF, #/100 ML
- 31699 E. COLI, COLILERT, IDEXX METHOD, MPN/100ML
- 70507 ORTHOPHOSPHATE PHOSPHORUS,DISS,MG/L,FILTER >15MIN
- 72053 DAYS SINCE PRECIPITATION EVENT (DAYS)
- 74069 STREAM FLOW ESTIMATE (CFS)
- 82078 TURBIDITY,FIELD NEPHELOMETRIC TURBIDITY UNITS, N
- 82903 DEPTH OF BOTTOM OF WATER BODY AT SAMPLE SITE
- 89835 FLOW MTH 1=GAGE 2=ELEC 3=MECH 4=WEIR/FLU 5=DOPPLER

# Source

TCEQ SWQMIS database.

dissolved\_oxygen *Dissolved oxygen measurements from the Tres Palacios river*

# Description

Data from the Texas Commission on Environmental Quality Surface Water Quality Monitoring Information System. The Average\_DO`` field is the mean of dissolved oxygen concentrations (mg/L) measured at field is the minimum dissolved oxygen concentration measured at that site on that day.

# Usage

data(dissolved\_oxygen)

# <span id="page-4-0"></span>Format

A data frame with 236 rows and 6 variables:

station\_id unique water quality monitoring station identifier

end\_date sampling date in yyyy-mm-dd format

parameter\_code unique parameter code

parameter\_description parameter description with units

average\_do mean of dissolved oxygen measurement, in mg/L

min\_do minimum of dissolved oxygen measurement, in mg/L

# Source

<https://www80.tceq.texas.gov/SwqmisWeb/public/crpweb.faces#>

easterwood\_weather *Temperature and precipitation data at Easterwood Airport*

# Description

Data from the National Oceanic Atmospheric Administration (NOAA) Climate Data Online for Easterwood Airport in College Station, Texas. Includes daily maximum temperature and daily precipitation records from approximately 2010 through 2017.

#### Usage

data(easterwood\_weather)

#### Format

A data frame with 4045 rows and 5 variables:

station station identifier

date sampling date in yyyy-mm-dd format

name station name

daily maximumdry bulbtemperature daily maximum tempreature in degrees F.

dailyprecipitation daily total precipitation in inches

#### Source

<https://www.ncei.noaa.gov/cdo-web/datasets/GHCND/stations/GHCND:USW00003904/detail>

<span id="page-5-0"></span>get\_twri\_palettes *Get names of all unique palettes provided in twriTemplates*

#### Description

Get names of all unique palettes provided in twriTemplates

#### Usage

```
get_twri_palettes(full = FALSE)
```
#### Arguments

full Whether to include full palette names (with suffixes, e.g. \_cont) or just stubs

# Value

Vector of palette name stubs or full names

#### Examples

get\_twri\_palettes()

ggplot\_box\_legend *Create a Boxplot Legend*

#### Description

Create a legend that explains the features of a boxplot. Can be added easily to existing ggplots using [plot\\_grid](#page-0-0) or [plot\\_arithmetic](#page-0-0).

#### Usage

```
ggplot_box_legend(
  font_family = "OpenSansCondensed_TWRI",
 point_label = " - Measured values"
)
```
#### Arguments

font\_family defaults to "OpenSansCondensed\_TWRI". Can be modified to any locally installed font. point\_label character string - how you want to label to point in a legend. If you overlay measured points in the box plot, " - Measured values" is appropriate. If the points only indicate outliers, " - values outside the\ninterquartile range" is appropriate. This can be custoimized as necessary. Use "\n" to indicate where a line break should occur.

<span id="page-6-0"></span>install\_font 7

# Value

a ggplot object

# Author(s)

Laura DeCicco

# References

<https://waterdata.usgs.gov/blog/boxplots/>

# Examples

```
library(ggplot2)
library(cowplot)
ggplot(dissolved_oxygen) +
  geom_boxplot(aes(as.factor(station_id),
                   average_do,
                   group = station_id)) +
  geom_jitter(aes(as.factor(station_id),
                  average_do,
                  group = station_id),
               width = 0.1, alpha = 0.25) +
 theme_TWRI_print() -> p1
file <- tempfile(fileext = '.png')
ragg::agg_png(file)
plot\_grid(p1, ggplot\_box\_legend(), rel\_widths = c(2,1))dev.off()
```
install\_font *Open and install fonts*

#### Description

Helper function to open font folders in your GUI so you can install fonts for local use.

#### Usage

```
install_font(font)
```
# Arguments

font one of c("CrimsonPro","OpenSansCondensed")

#### Value

Hopefully nothing

#### <span id="page-7-0"></span>Examples

install\_font("CrimsonPro")

mission\_aransas\_nerr *Water quality data for Mission and Aransas National Estuarine Research Reserve (NERR)*

# **Description**

Fifteen minute water quality data. Includes station, date-time, temperature, specific conductance, salinity, and associated data qualifiers from 2020 through 2021 for the Mission and Aransas (MAR) National Estuarine Research Reserve (NERR). Data from NOAA NERRS Centralized Data Management Office.

#### Usage

data(mission\_aransas\_nerr)

# Format

A data frame with 140352 rows and 10 variables:

- StationCode station identifier, factor with levels marabwq and marcewq for Aransas Bay and Copano East stations respectively.
- DateTimeStamp sampling date-time in yyyy-mm-dd hh:mm::ss format.

Temp water temperature in degrees Celsius.

**F** Temp data qualifier,  $\langle 0 \rangle$  indicates approved data.

SpCond specific conductance in  $\mu$ S/cm.

F\_SpCond data qualifier, <0> indicates approved data.

Sal Salinity in ppt.

F\_Sal data qualifier, <0> indicates approved data.

DO\_mgl dissolved oxygen in mg/L.

F\_DO\_mgl data qualifier, <0> indicates approved data.

#### Source

NOAA National Estuarine Research Reserve System (NERRS). 2022. System-Wide Monitoring Program. NOAA NERRS Centralized Data Management Office. <https://cdmo.baruch.sc.edu/>. <span id="page-8-0"></span>neon\_stage\_discharge *Discharge measurements from field-based surveys*

# Description

Includes field based stream discharge and stage measurements at the Como Creek NEON field station.

# Usage

```
data(neon_stage_discharge)
```
#### Format

A data frame with 134 rows and 36 variables. Primary variables of interest include:

averageVelocityUnits averageVelocityUnitsQF collectDate collectedBy dataQF dischargeUnitsQF domainID filterParamTime finalDischarge Corrected measured stream discharge flowCalcQF flowCalculation handheldDeviceID lowVelocityFinalQF namedLocation profileName publicationDate recorduid release samplingProtocolVersion siteID stageImpractical startDate stationEntryTest streamStage Measured stream stage in meters

streamStageUnits streamStageUnitsQF tapeDistanceUnits tapeDistanceUnitsQF totalDischarge totalDischargeCalcQF totalDischargeUnits uid velocitySensorID waterDepthUnits waterDepthUnitsQF waterEdge

#### Source

NEON (National Ecological Observatory Network). n.d. Discharge Field Collection (DP1.20048.001), RELEASE-2022. [doi:10.48443/eaaktt31.](https://doi.org/10.48443/eaak-tt31)

path\_to\_file *Get file path to example data*

#### Description

twriTemplates comes with five bundled example data files in its inst/extdata directory. This function makes them easy to access for practice reading with [read.csv\(\)](#page-0-0) or [readr::read\\_csv\(\)](#page-0-0).

#### Usage

path\_to\_file(file = NULL)

#### Arguments

file Name of the file in quotes with extension; "arroyo\_swqm.txt", "dissolved\_oxygen\_raw.csv", "easterwood.csv", "marabwq2021.csv", or "marcewq2021.csv" will work. If NULL, the example files will be listed.

# Value

file path

# Source

This function is adapted from readxl::readxl\_example()

<span id="page-9-0"></span>

<span id="page-10-0"></span>scale\_custom 11

#### Examples

```
path_to_file()
path_to_file("easterwood.csv")
head(read.csv(path_to_file("easterwood.csv")))
```
#### scale\_custom *Custom color and fill scales*

#### Description

Custom coloring and filling functions based on unique color palettes

#### Usage

```
scale_color_discrete_twri(palette = "twri", extend = FALSE, ...)
scale_colour_discrete_twri(palette = "twri", extend = FALSE, ...)
scale_fill_discrete_twri(palette = "twri", extend = FALSE, ...)
scale_color_opinionated_twri(palette = "twri", ...)
scale_colour_opinionated_twri(palette = "twri", extend = FALSE, ...)
scale_fill\_opinionated\_twri(palette = "twri", ...)scale_color_diverging_twri(palette = "twri", ...)
scale\_colour\_diverging\_twri(palette = "twri", ...)scale_fill_diverging_twri(palette = "twri", ...)
scale\_color\_continuous\_twri(palette = "twri", ...)scale\_colour\_continuous\_twri(palette = "twri", ...)scale_fill_continuous_twri(palette = "twri", ...)
```
# Arguments

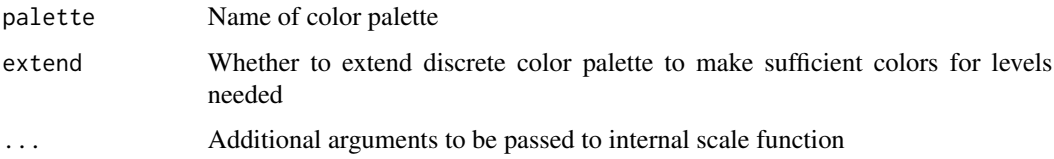

# <span id="page-11-0"></span>Details

Specific functions include:

• scale\_(color/colour/fill)*discrete\_twri*Discrete palette with either fixed or dynamically extended number of shades scale(color/colour/fill)*opinionated\_twri*Discrete palette with specific values for "good", "bad", and "neutral" scale(color/colour/fill)*diverging\_twri*Continuous diverging color palette scale(color/colour/fill)\_continuousContinuous color palette

theme\_TWRI\_pres *a [ggplot2](#page-0-0) theme formatted in the TWRI style for presentations*

#### Description

Provides a [ggplot2](#page-0-0) theme formatted consistent with TWRI style guidance. Figure aesthetics prioritize design and legibility for use in power point presentations. The intended output is 10 inches by 7.5 inches as 200dpi.

## Usage

```
theme_TWRI_pres(
 base_size = 16,
 base_family = "Oswald_TWRI",
 base_line_size = 1,
 base_rect_size = 1
)
```
#### Arguments

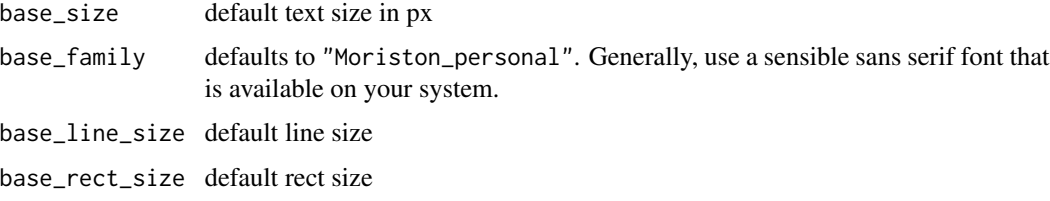

theme\_TWRI\_print *a [ggplot2](#page-0-0) theme formatted in the TWRI style*

# Description

Provides a [ggplot2](#page-0-0) theme formatted consistent with TWRI style guidance. Use this theme for figures intended for printed reports. The default font is "Open Sans Condensed". The suggest export width is 6.5 inches at 300 dpi.

<span id="page-12-0"></span>twri\_docx 13

#### Usage

```
theme_TWRI_print(
 base_size = 9.5,
 base_family = "OpenSansCondensed_TWRI",
 base_line_size = 0.5,
 base_rect_size = 0.5\lambda
```
# Arguments

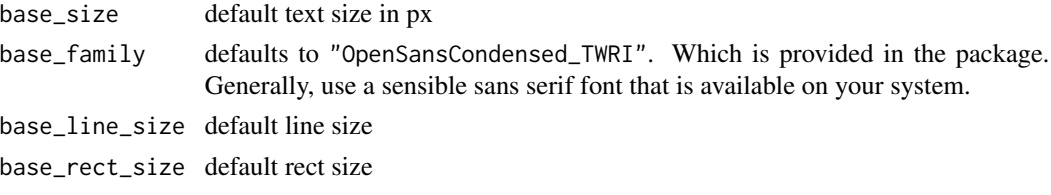

twri\_docx *RMD docx template for TWRI*

# Description

### [Deprecated]

Development on twri\_docx() is complete. It is recommended to use officedown::rdocx\_document() directly. This function is retained for older templates that include the function, although rendered documents might be inconsistent. It is suggested to update any reports to the latest version of twriTemplates as twri\_docx() may be removed in future versions.

Loads an Rmarkdown template that will produce a Microsoft word document consistent with institute brand guidance.

#### Usage

```
twri_docx(
  base_format = "bookdown::word_document2",
  tables = list(),plots = list(),
  lists = list(),mapstyles = list(),
 page\_size = list(),
 page_margins = list(),
  reference_num = TRUE,
  toc = FALSE,number_sections = TRUE,
  fig_captions = TRUE,
  reference_docx = "format.docx",
  ...
)
```
# <span id="page-13-0"></span>Arguments

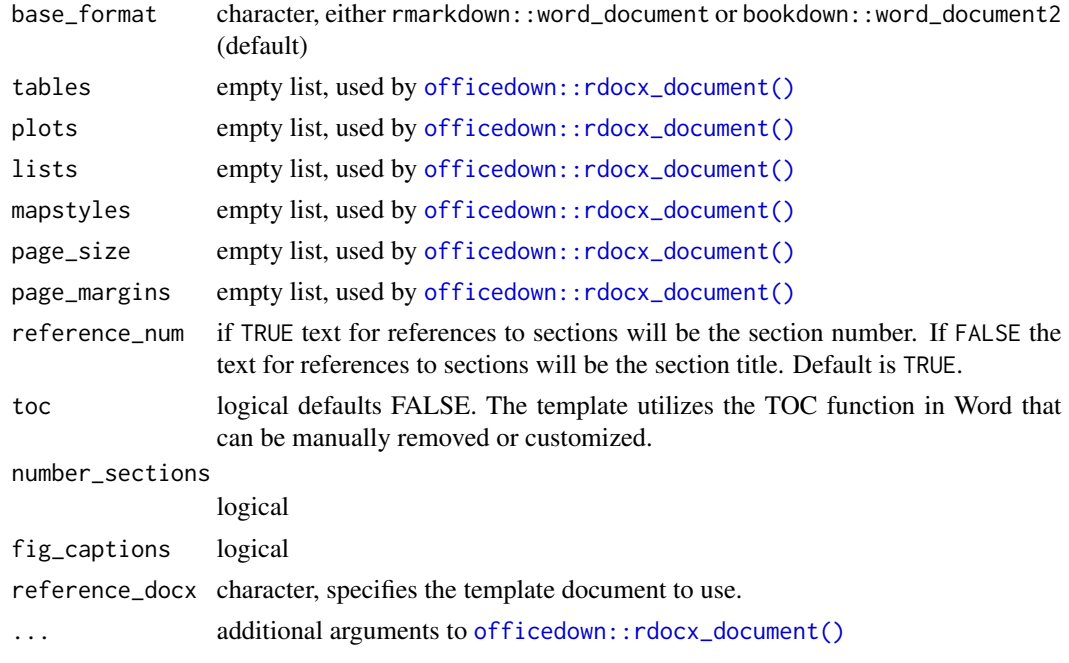

twri\_pal *TWRI complementary color palette*

# Description

This is a test palette

# Usage

twri\_pal

twri\_pal\_op

twri\_pal\_cont

twri\_pal\_div

# Format

An object of class character of length 5. An object of class character of length 3. An object of class character of length 2. An object of class character of length 3.

<span id="page-14-0"></span>

# Description

Loads an Rmarkdown template that will produce a pdf document consistent with institute brand guidance.

# Usage

```
twri_pdf(
  toc = TRUE,toc\_depth = 2,
 number_sections = TRUE,
 latex_engine = "lualatex",
  ...
)
```
#### Arguments

![](_page_14_Picture_141.jpeg)

- 
- uranium\_tds *Uranium and total dissolved solids*

#### Description

Example dataset from Helsel et al. (2020) that includes measured concentrations of total dissolved solids (tds) in mg/L and uranium in parts per billion from the Ogallala aquifer.

# Usage

data(uranium\_tds)

## Format

A data frame with 44 rows and 4 variables:

tds Total dissolved solids in mg/L uranium Uranium concentration in ppb hco3 cation composition percent milliequivalents definition not documented

# Source

Helsel, D.R., Hirsch, R.M., Ryberg, K.R., Archfield, S.A., and Gilroy, E.J., 2020, Statistical Methods in Water Resources - Supporting Materials: U.S. Geological Survey data release, [doi:10.5066/](https://doi.org/10.5066/P9JWL6XR) [P9JWL6XR](https://doi.org/10.5066/P9JWL6XR)

# <span id="page-16-0"></span>**Index**

∗ datasets arroyo\_wetland, [3](#page-2-0) dissolved\_oxygen, [4](#page-3-0) easterwood\_weather, [5](#page-4-0) mission\_aransas\_nerr, [8](#page-7-0) neon\_stage\_discharge, [9](#page-8-0) twri\_pal, [14](#page-13-0) uranium\_tds, [15](#page-14-0) add\_TWRI\_logo, [2](#page-1-0) arroyo\_wetland, [3](#page-2-0) dissolved\_oxygen, [4](#page-3-0) easterwood\_weather, [5](#page-4-0) get\_twri\_palettes, [6](#page-5-0) ggplot2, *[12](#page-11-0)* ggplot\_box\_legend, [6](#page-5-0) install\_font, [7](#page-6-0) mission\_aransas\_nerr, [8](#page-7-0) neon\_stage\_discharge, [9](#page-8-0) officedown::rdocx\_document(), *[14](#page-13-0)* path\_to\_file, [10](#page-9-0) plot\_arithmetic, *[6](#page-5-0)* plot\_grid, *[6](#page-5-0)* read.csv(), *[10](#page-9-0)* readr::read\_csv(), *[10](#page-9-0)* scale\_color\_continuous\_twri *(*scale\_custom*)*, [11](#page-10-0) scale\_color\_discrete\_twri *(*scale\_custom*)*, [11](#page-10-0)

scale\_color\_diverging\_twri *(*scale\_custom*)*, [11](#page-10-0)

scale\_color\_opinionated\_twri *(*scale\_custom*)*, [11](#page-10-0) scale\_colour\_continuous\_twri *(*scale\_custom*)*, [11](#page-10-0) scale\_colour\_discrete\_twri *(*scale\_custom*)*, [11](#page-10-0) scale\_colour\_diverging\_twri *(*scale\_custom*)*, [11](#page-10-0) scale\_colour\_opinionated\_twri *(*scale\_custom*)*, [11](#page-10-0) scale\_custom, [11](#page-10-0) scale\_fill\_continuous\_twri *(*scale\_custom*)*, [11](#page-10-0) scale\_fill\_discrete\_twri *(*scale\_custom*)*, [11](#page-10-0) scale\_fill\_diverging\_twri *(*scale\_custom*)*, [11](#page-10-0) scale\_fill\_opinionated\_twri *(*scale\_custom*)*, [11](#page-10-0) theme\_TWRI\_pres, [12](#page-11-0) theme\_TWRI\_print, [12](#page-11-0) twri\_docx, [13](#page-12-0) twri\_pal, [14](#page-13-0) twri\_pal\_cont *(*twri\_pal*)*, [14](#page-13-0)

twri\_pal\_div *(*twri\_pal*)*, [14](#page-13-0) twri\_pal\_op *(*twri\_pal*)*, [14](#page-13-0)

twri\_pdf, [15](#page-14-0)

uranium\_tds, [15](#page-14-0)

17